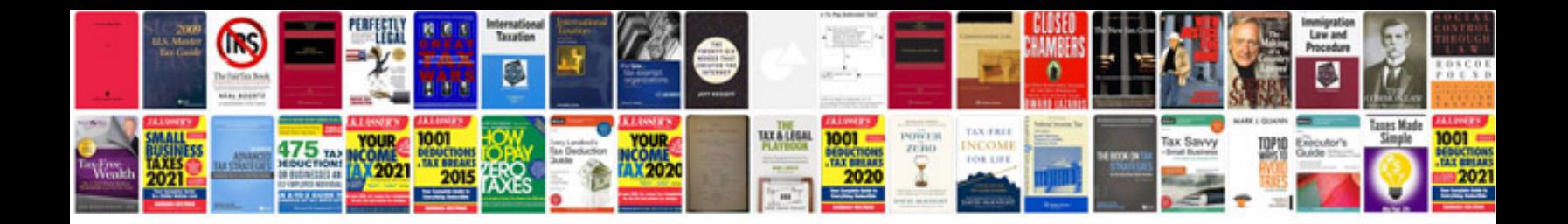

**2016 ford edge owner's manual**

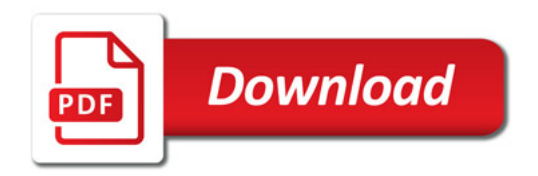

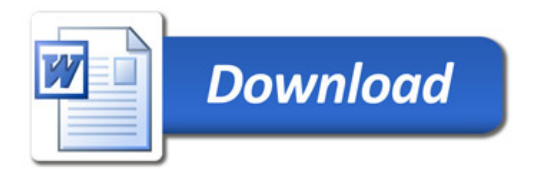